## Intercambio de correo electrónico con el personal del BHRS

## Cómo pueden acceder los clientes a correos electrónicos seguros

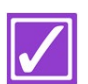

 **4**

Los clientes recibirán una notificación de que recibieron un correo electrónico seguro en su bandeja de entrada regular de correo.

Los clientes tendrán que acceder al portal de correo electrónico seguro de Servicios de Salud del Comportamiento y Recuperación (Behavioral Health and Recovery Services, BHRS) para ver el contenido completo del correo electrónico enviado por el personal. A continuación, se muestran las instrucciones para hacerlo.

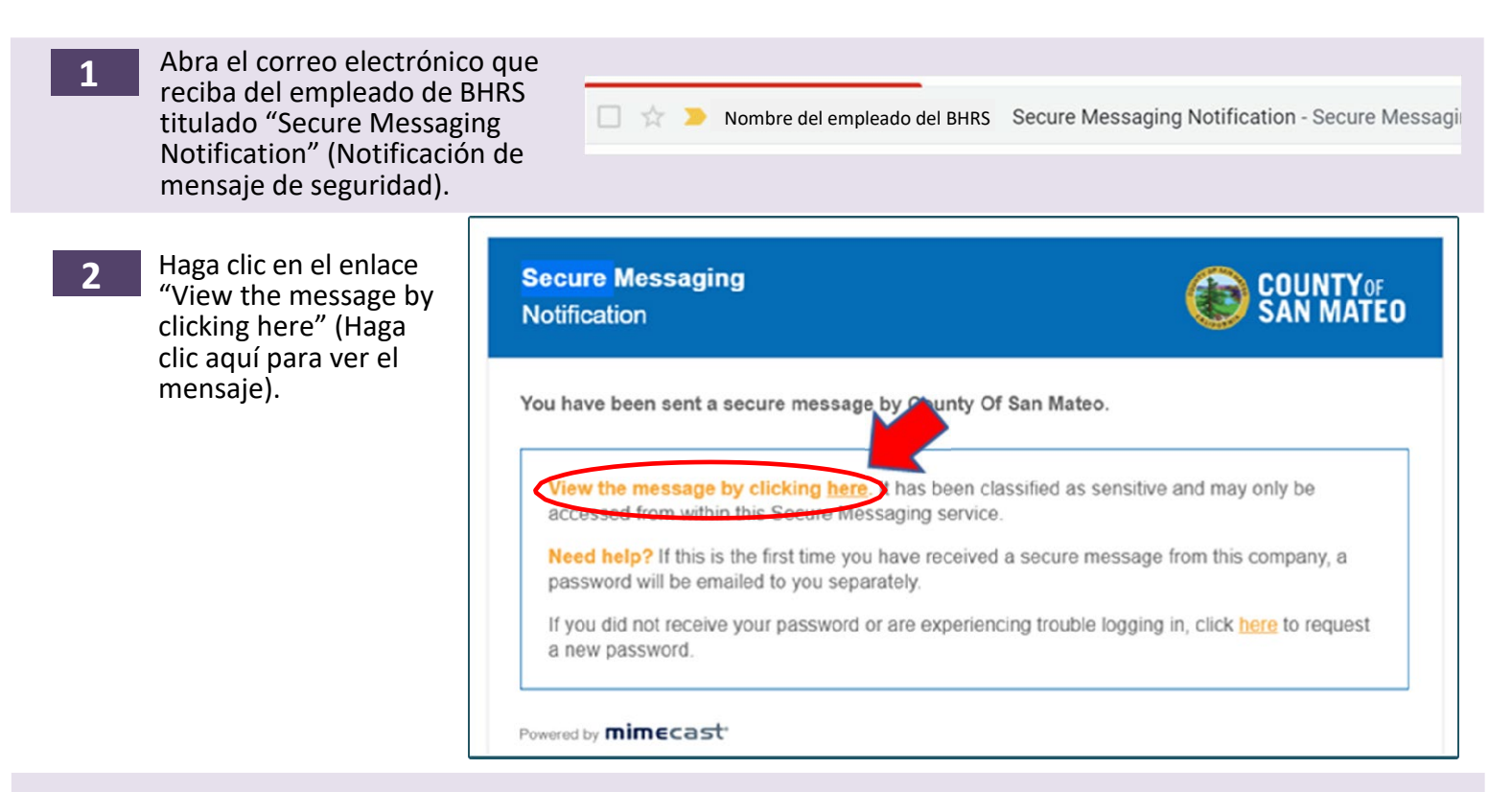

**3** Se abrirá la pantalla de la derecha. Escriba su dirección de correo electrónico y haga clic en "Next" (Siguiente). Se le solicitará que introduzca una contraseña.

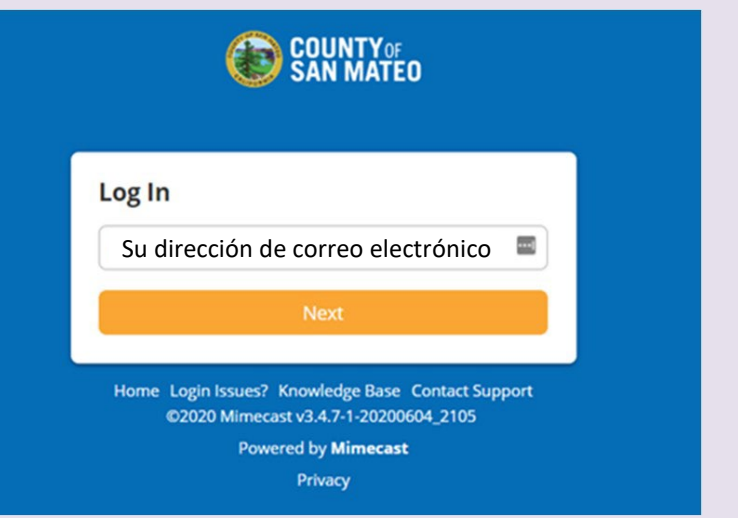